## **PLUGIN - Enable the Natural Plug-In Components**

This Natural profile parameter is used to enable new or additional Natural components without having to link new components to your Natural nucleus or to apply specific fixes.

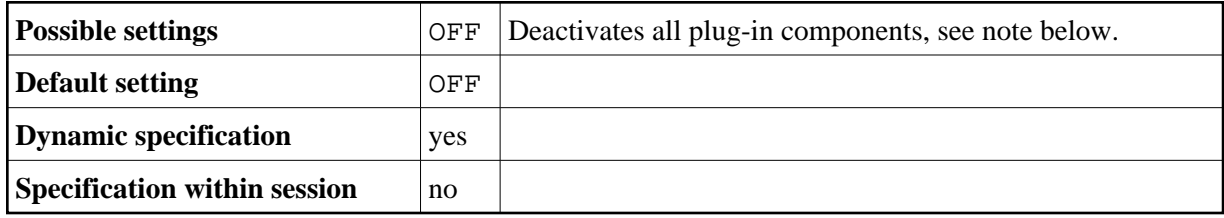

## **Note:**

Because all components of Natural Version 3.1 that could be enabled using the profile parameter PLUGIN are an integral part as of Natural Version 4.1, the only possible setting of this parameter is OFF.